Anuncio [Esther Sanchez](https://es.community.intersystems.com/user/esther-sanchez) · 31 ago, 2021

## **Servicios gratuitos para Partners de InterSystems**

¡Hola Comunidad y Partnes de InterSystems!

Compartimos con vosotros una excelente noticia para los Partners dados de alta en el [Directorio de Partners](https://partner.intersystems.com/) de InterSystems -> el listado de **servicios gratuitos** que podéis usar para ser más visibles dentro de la Comunidad de InterSystems.

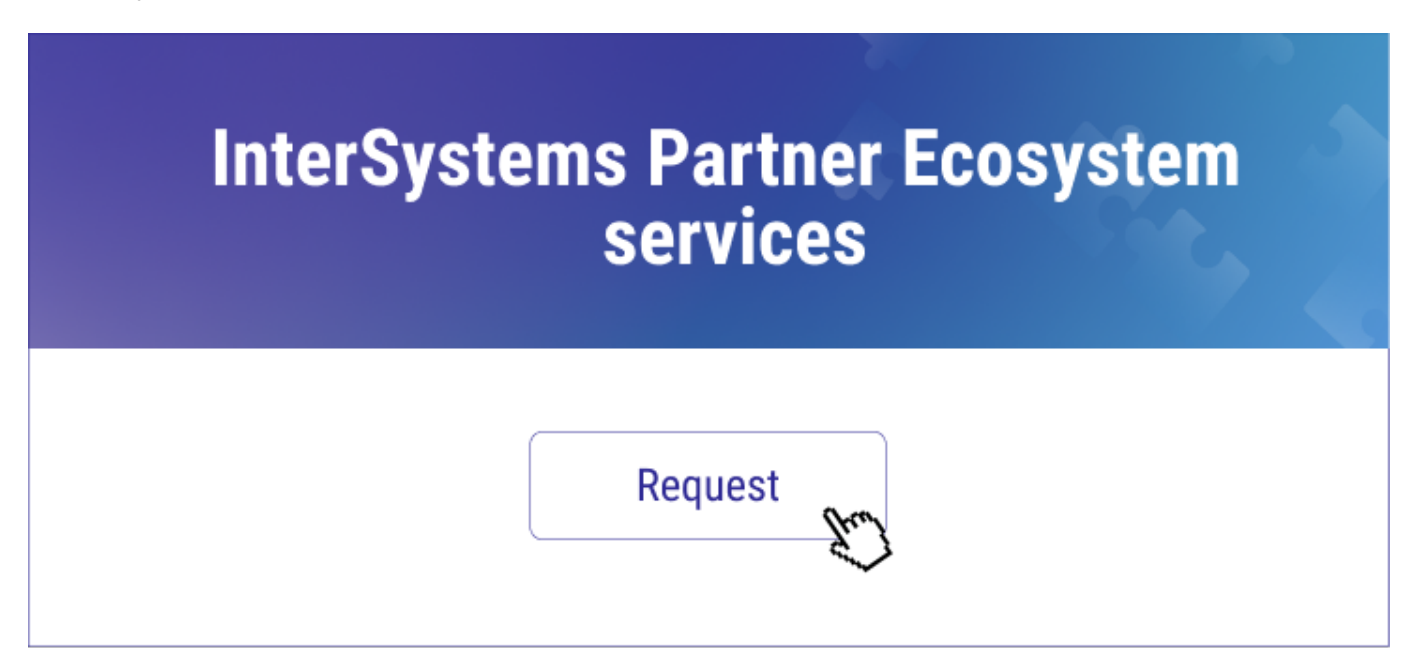

Como Partners de InterSystems podéis contratar, cada seis meses, uno de estos servicios sin ningún coste:

- **Cupón de \$1,000 para una campaña de Google AdWords** Montaremos y lanzaremos la campaña para ti
- **Promoción en la Comunidad de Desarrolladores** Colocaremos un banner en nuestra web, con una audiencia mensual de más de 50 000 personas.
- **Webinars**  Nos ocuparemos de organizar los webinars por ti. Solo tienes que contarnos en qué consiste tu solución.
- **Creación de una etiqueta con el nombre de tu empresa en la Comunidad de Desarrolladores** Utiliza tu propia etiqueta para compartir las noticias de tu compañía.
- **Tus vídeos en el canal de YouTube de la Comunidad de Desarrolladores** Haz un video de tu aplicación y sobre cómo funciona con las soluciones de InterSystems y nosotros lo publicaremos en nuestro canal de YouTube con más de 186 000 suscriptores.
- **Publicación de una oferta de empleo** Envíanos tu oferta de empleo y lo publicaremos en la web de la Comunidad de Desarrolladores, con una audiencia mensual de más de 50 000 personas.

¡Muy pronto tendremos más servicios!

Y si se te ocurre algún otro servicio que pudiéramos ofrecer a los partners, puedes dejar un comentario en esta publicación.

## **Cómo solicitar los servicios gratuitos para partners:**

1. Inicia sesión en el [Directorio de Partners](https://partner.intersystems.com/) y asegúrate de que tu empresa está dada de alta en el Directorio. Si no lo está, puedes ver en este vídeo [cómo dar de alta una empresa](http://www.youtube.com/watch?v=WaDUc5dSHhQ).

2. Arriba a la derecha, pasa el cursor por el nombre de tu empresa para desplegar todas las opciones.

3. Ve a la opción "*Ecosystem Services*":

4. Haz clic en el botón "*Request*" al lado del servicio que quieres solicitar:

5. Puedes solicitar uno de los servicios de forma gratuita cada seis meses. Tan pronto recibamos tu petición, contactaremos contigo para conocer todos los detalles y prepararemos todo para ti.

Esperamos que estos servicios os resulten útiles y que enviéis muchas peticiones!

Y también nos gustaría saber vuestra opinión sobre los servicios del Ecosistema de Partners de InterSystems. ¡Os escuchamos!

[#Servicio empresarial](https://es.community.intersystems.com/tags/business-service) [#Directorio de partners](https://es.community.intersystems.com/tags/partner-directory)

**URL de fuente:**[https://es.community.intersystems.com/post/servicios-gratuitos-para-partners-de-intersystems](https://es.community.intersystems.com/https://es.community.intersystems.com/post/servicios-gratuitos-para-partners-de-intersystems)